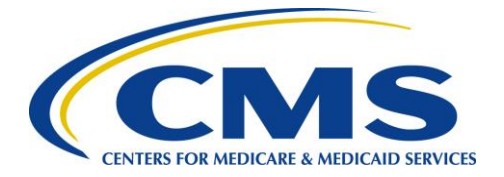

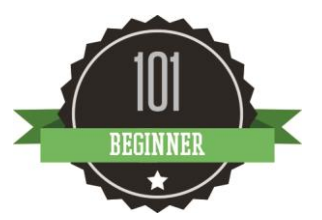

# **2015 Physician Quality Reporting System (PQRS): Registry Reporting Made Simple**

**January 2015** 

#### **Background**

The Physician Quality Reporting System (PQRS) is a voluntary quality reporting program that applies a negative payment adjustment to promote the reporting of quality information by eligible professionals (EPs). The program applies a negative payment adjustment to practices with eligible professionals (EPs), identified on claims by their individual National Provider Identifier (NPI) and Tax Identification Number (TIN), or PQRS group practices participating via the group practice reporting option (GPRO), referred to as PQRS group practices, who **do not** satisfactorily report data on quality measures for covered Medicare Physician Fee Schedule (MPFS) services furnished to Medicare Part B Fee-for-Service (FFS) beneficiaries (including Railroad Retirement Board and Medicare Secondary Payer). Beginning in 2015, the program will apply a negative payment adjustment to EPs and PQRS group practices who did not satisfactorily report data on quality measures for covered professional services in 2013. Those who report satisfactorily for the 2015 program year will avoid the 2017 PQRS negative payment adjustment.

For more information on PQRS or the payment adjustment, visit [the PQRS webpage.](http://www.cms.gov/Medicare/Quality-Initiatives-Patient-Assessment-Instruments/PQRS/index.html)

*This document applies only to registry reporting for PQRS. It does not provide guidance for other Medicare or Medicaid incentive programs, such as the [Electronic Health Record \(EHR\) Incentive](http://www.cms.gov/Regulations-and-Guidance/Legislation/EHRIncentivePrograms/)  [Program,](http://www.cms.gov/Regulations-and-Guidance/Legislation/EHRIncentivePrograms/) or the [Value-based Modifier.](http://www.cms.gov/Medicare/Medicare-Fee-for-Service-Payment/PhysicianFeedbackProgram/ValueBasedPaymentModifier.html)* 

### **Purpose**

This document outlines the steps necessary in selecting a qualified registry for 2015 PQRS reporting and applies to:

- Individual EPs who wish to report via qualified registry
- PQRS group practices that registered for qualified registry-based reporting under GPRO

## **Reporting Criteria for Individual EPs**

EPs can *avoid the 2017 PQRS negative payment adjustment* by meeting one of the following criteria:

**1. Report on at least 9 individual measures covering 3 National Quality Strategy (NQS) domains for at least** *50% of the EP's* **Medicare Part B FFS patients.** EPs who satisfactorily report for **only 1 to 8** PQRS measures across 3 NQS domains for at least 50% of the EP's Medicare Part B FFS patients **OR** who submit data for **9 or more** PQRS measures across **less than 3 domains** for at least 50% of the EP's Medicare Part B FFS patients eligible for each measure will be subject to [Measure-Applicability Validation \(MAV\)](http://www.cms.gov/Medicare/Quality-Initiatives-Patient-Assessment-Instruments/PQRS/AnalysisAndPayment.html).

Measures with a 0% performance rate will not be counted.

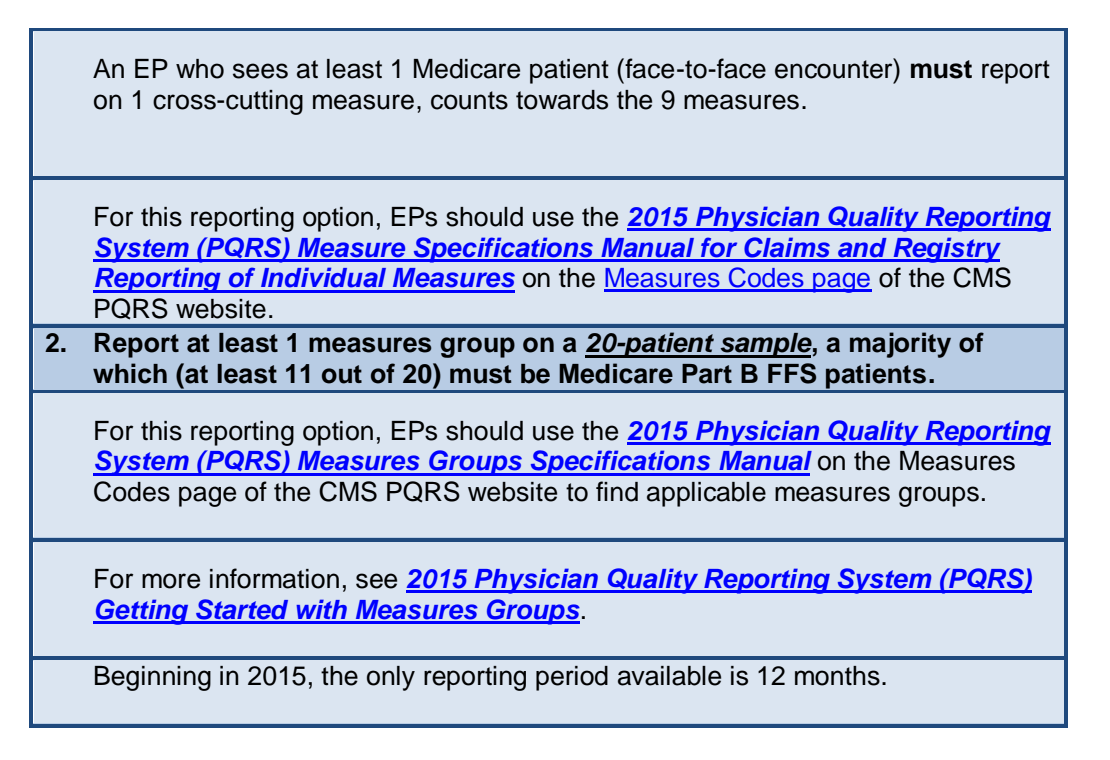

#### **Reporting Criteria for PQRS Group Practices**

A group practice *must* have registered to report via qualified registry under the GPRO for 2015 PQRS. PQRS group practices can *avoid the 2017 PQRS negative payment adjustment* by meeting the following criteria:

> **1. Report on at least 9 measures covering 3 NQS domains for at least 50% of the group's Medicare Part B FFS patients.**

Group practices, that submit quality data for **only 1 to 8** PQRS measures covering 1-3 NQS domains for which there is Medicare patient data must report for at least 50% of the group practice's Medicare Part B FFS patients seen during the reporting period to which the measure applies, **OR** that submit data for **9 or more** PQRS measures across **less than 3 domains** for at least 50% of their patients or encounters eligible for each measure will be subject to MAV.

If 1 Medicare patient is seen face-to-face during the reporting period, the PQRS group practice **must** report on at least 1 cross-cutting measure.

Those PQRS group practices electing to report via registry will use the *[2015](http://www.cms.gov/apps/ama/license.asp?file=/PQRS/downloads/2015_PQRS_IndividualMeasureSpecs_SupportingDocs_111214.zip) [Physician Quality Reporting System \(PQRS\) Measure Specifications](http://www.cms.gov/apps/ama/license.asp?file=/PQRS/downloads/2015_PQRS_IndividualMeasureSpecs_SupportingDocs_111214.zip)  [Manual for Claims and Registry Reporting of Individual Measures](http://www.cms.gov/apps/ama/license.asp?file=/PQRS/downloads/2015_PQRS_IndividualMeasureSpecs_SupportingDocs_111214.zip)* to find applicable measures.

## **How to Get Started**

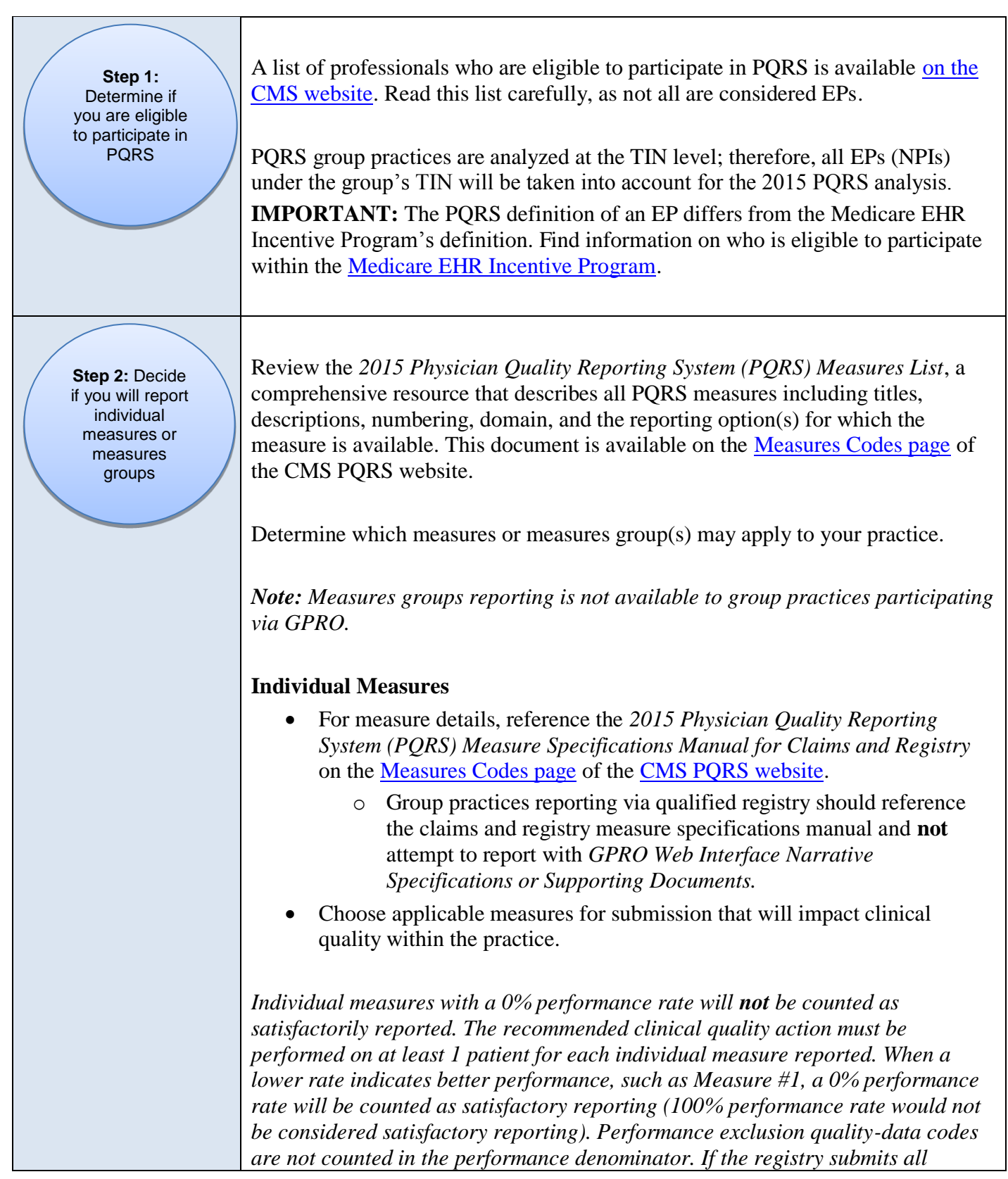

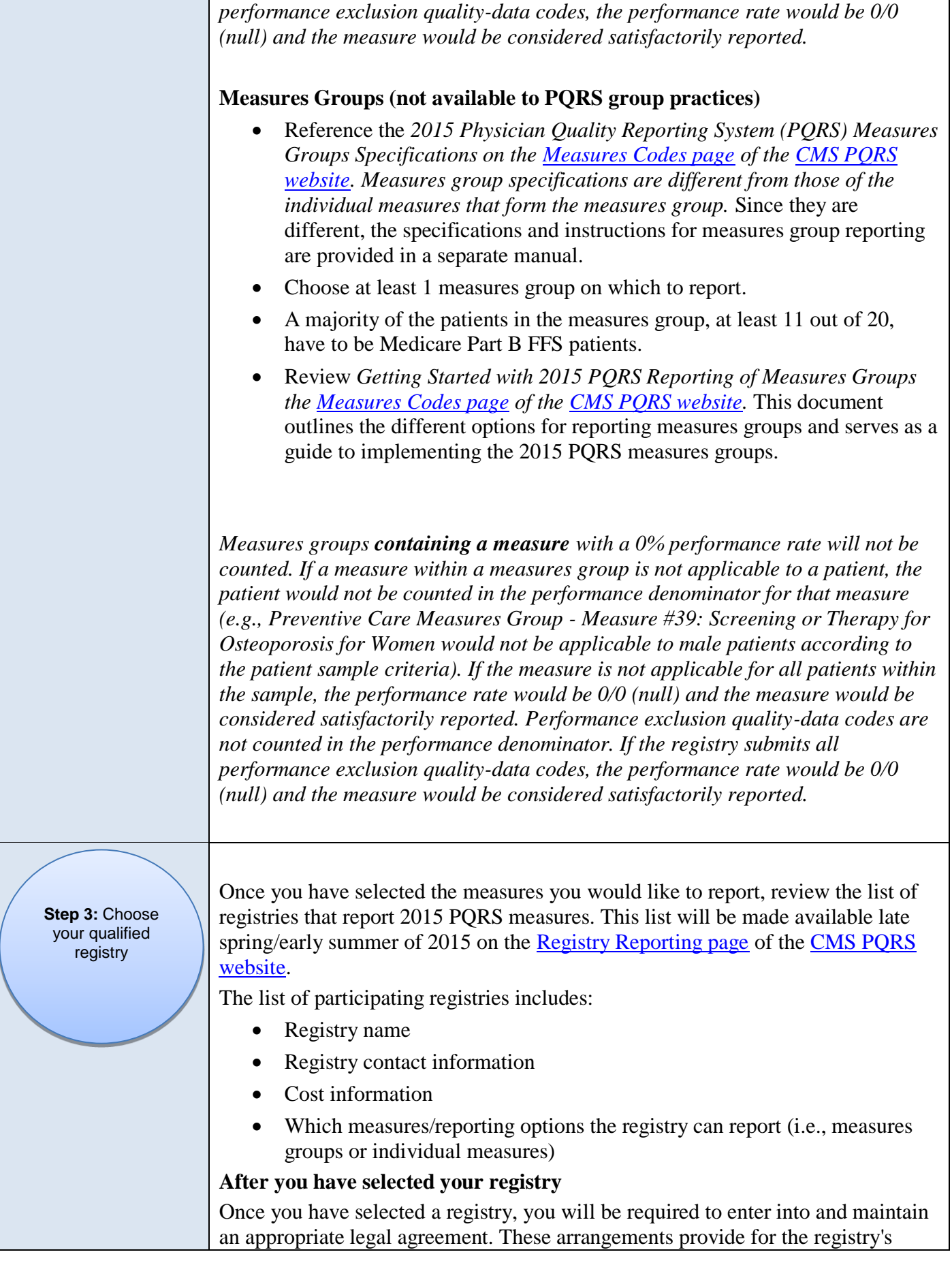

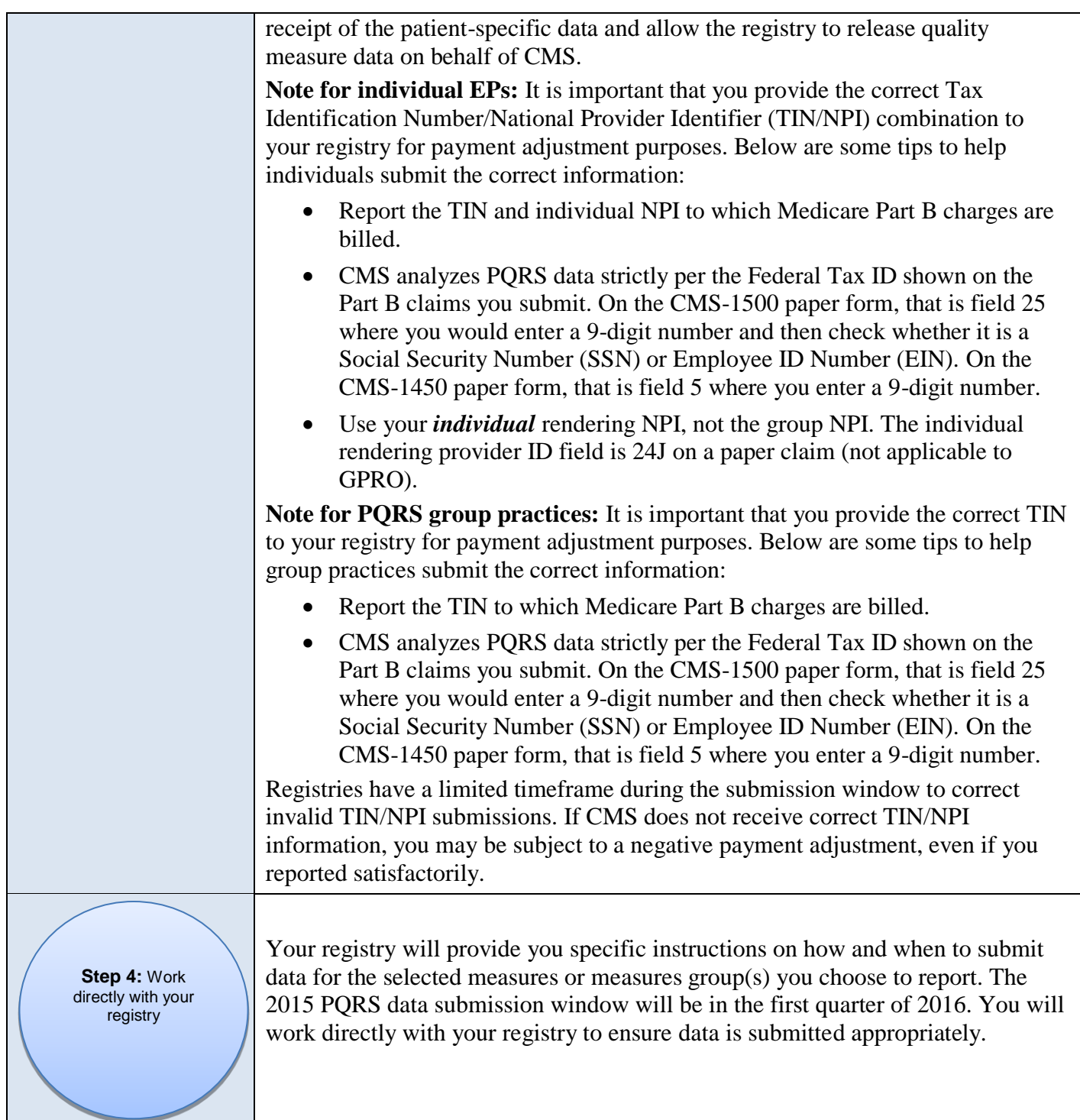

## **Additional Information**

- For more information on reporting via qualified registry, go to [http://www.cms.gov/Medicare/Quality-Initiatives-Patient-Assessment-Instruments/PQRS/Registry-](http://www.cms.gov/Medicare/Quality-Initiatives-Patient-Assessment-Instruments/PQRS/Registry-Reporting.html)[Reporting.html.](http://www.cms.gov/Medicare/Quality-Initiatives-Patient-Assessment-Instruments/PQRS/Registry-Reporting.html)
- For more information on what's new for 2015 PQRS, go to [http://www.cms.gov/Medicare/Quality-](http://www.cms.gov/Medicare/Quality-Initiatives-Patient-Assessment-Instruments/PQRS)[Initiatives-Patient-Assessment-Instruments/PQRS.](http://www.cms.gov/Medicare/Quality-Initiatives-Patient-Assessment-Instruments/PQRS)
- To find answers to frequently asked questions about PQRS, go to the CMS website at [https://questions.cms.gov/.](https://questions.cms.gov/)

#### **Questions?**

Contact the **QualityNet Help Desk** at **1-866-288-8912** (TTY 1-877-715-6222), available 7 a.m. to 7 p.m. Central Time Monday through Friday, or via e-mail at [qnetsupport@hcqis.org.](mailto:qnetsupport@hcqis.org) To avoid security violations, **do not** include personal identifying information, such as Social Security Number or TIN, in email inquiries to the QualityNet Help Desk.